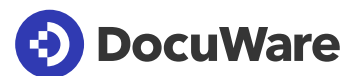

## Connect to DATEV DUO

Erweitern Sie Ihr DATEV Unternehmen Online (DUO) mit DocuWare und bewahren so Ihre Rechnungen langfristig, revisionssicher und GOBD-konform im elektronischen Archiv auf. Für transparente Rechnungsverarbeitung verknüpfen Sie Ihre Buchungen mit den archivierten Belegen und greifen aus DATEV jederzeit darauf zu.

## Rechnungen komplett mit Buchungsdaten an DATEV übergeben

DocuWare liest aus den gescannten Rechnungen relevante Daten wie Kreditor, Betrag oder Fälligkeit automatisch aus, fügt sie den Dokumenten als Indexwerte hinzu und übergibt sie als Buchungsdaten an DATEV. Manuelles Eintippen bleibt Ihnen ebenso erspart wie Zahlendreher.

Die in DocuWare gescannten und archivierten Rechnungen laden Sie komplett mit Buchungsdaten, auch inklusive Kostenstellen, Zahlungsbedingungen und Bankdaten des Zahlungsempfängers, im DUO Web-Portal hoch. Ihr Steuerberater erhält von dort Zugriff auf Ihre Daten und kann seinerseits in bei ihm im DATEV Rechnungswesen Ihre Rechnungen buchen.

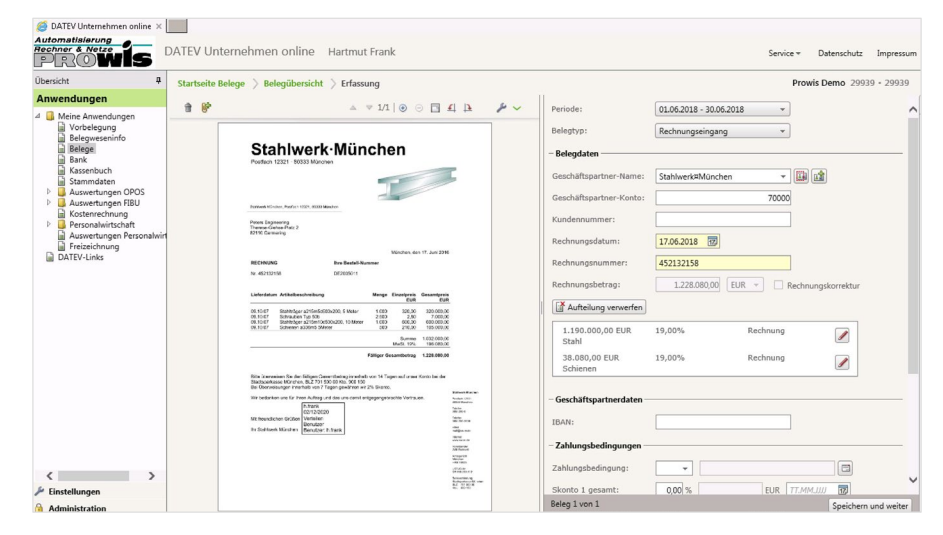

*In DATEV Unternehmen Online haben Sie die gescannte Rechnung mit den Buchungsdaten direkt im Blick*

#### Ihre Rechnungen sind in DocuWare

In DocuWare können Sie jederzeit Ihre Rechnungen anzeigen, sei es zu einem Projekt, einem Lieferanten oder einer Kostenstelle. Auch eine Volltextsuche über den Inhalt der Rechnungen liefert sekundenschnell die passenden Ergebnisse. Und über die revisionssichere Langzeitarchivierung brauchen Sie sich keine Sorgen mehr zu machen.

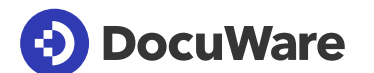

## Funktionen im Überblick

- Für ein- und ausgehende Rechnungen sowie Gutschriften
- Indexwerte von DocuWare als Buchungsdaten in DATEV verwenden
- Inhalte aus DocuWare Tabellenfeldern für Splitbuchungen nutzen
- Sowohl Buchungsdaten als auch Zahlungsbedingungen übertragen
- DocuWare Belege als Belegbild in DUO ablegen
- Belege für den Export auf Basis von DocuWare Statusfeldern automatisch auswählen
- Daten per DATEV Belegtransfer übertragen
- Neuen Statuswerts an DocuWare nach Erstellung der Übertragungsdatei zurückgeben

 $\frac{1}{\sqrt{2}}$ 

**Einfach integriert.** DocuWare lässt sich ganz einfach in Ihr DATEV Unternehmen Online einbetten

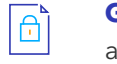

**GOBD-konform.** DocuWare erfüllt alle Anforderungen an die revisionssichere Langzeitarchivierung

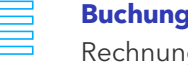

**Buchungsdaten nutzen.** Anstatt abtippen: Relevante Rechnungsinhalte automatisch auslesen und als Buchungsdaten in DATEV verwenden

**Rechnungen im Zugriff.** Aus DATEV zum aktuellen Buchungssatz Beleg öffnen oder flexible Suche in DocuWare

## So starten Sie mit Connect to DATEV

#### **Ein bestehendes ECM ablösen**

Wenn Sie DATEV aktuell mit einem anderen DMS-System verwenden und dies ablösen wollen, unterstützen wir Sie bei der Übernahme Ihrer Altdokumente in DocuWare.

#### **Flexible Bereitstellung**

Die Integration von DocuWare in DATEV Unternehmen Online können Sie mit DocuWare Cloud oder auch mit der On-Premises Fassung von DocuWare umsetzen.

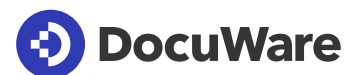

# Über DocuWare

Die DocuWare-Lösungen für intelligente Dokumentenverwaltung und digitale Workflows bringen neue Dynamik in die Mitarbeiterproduktivität und Business-Performance. Als leistungsstarke Cloud-Dienste stehen sie für die Digitalisierung, Automatisierung und Transformation aller Geschäftsprozesse. Ohne Kompromisse. DocuWare ist in über 90 Ländern vertreten, mit Hauptsitz in Deutschland und den USA.

#### **DocuWare EuropeGmbH**

Planegger Straße 1 | 82110 Germering | Deutschland Phone: +49 89 894433-0 | Fax: +49 89 8419966 Email: infoline@docuware.com

**Für weitere Informationen: docuware.com/datev**

Copyright 2020 DocuWare GmbH

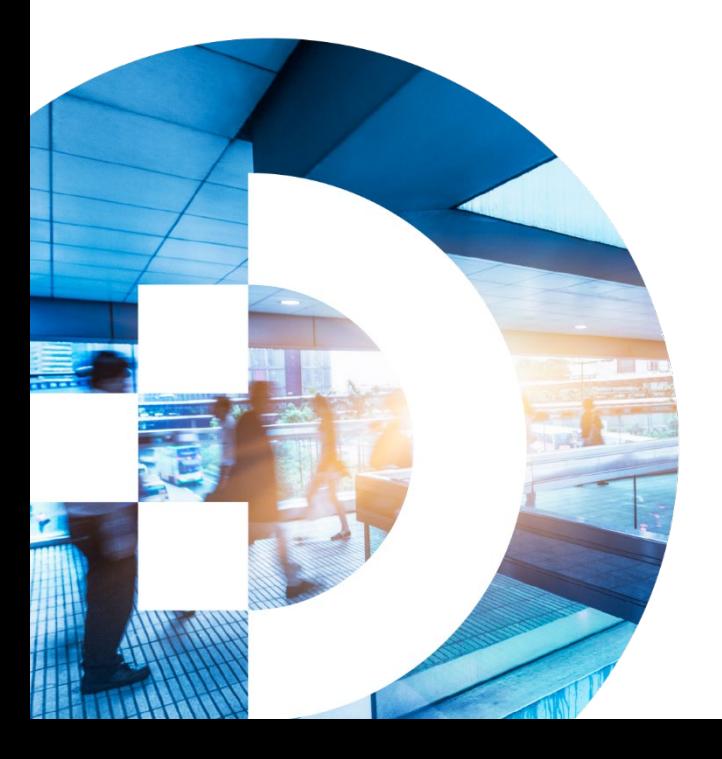

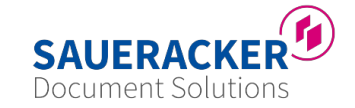

Saueracker GmbH & Co. KG Xantener Straße 8 90411 Nürnberg +49 911 66068830 documentsolutions@saueracker.de http://www.saueracker-ds.de